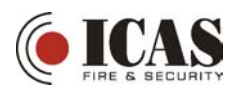

## **Enkel brukerveiledning for Orbit Pro**

Orbit Pro sentralen har en rekke funksjoner. Den kan bl. a. Deles opp i 8 deler, kalt partitioner, der hver del kan være et eget anlegg for brann eller innbrudd. Det er også mulig å styre utganger direkte eller vha. funksjoner. Automatisk aktivering og avstilling vha. ur er også mulig.

Man kommer inn i menyen for brukerfunksjoner ved å taste \* når navn og klokke/dato står i displayet.

Hvis POWER blinker indikerer det er feil på systemet. Feilen kan finnes ved å taste koden for feilstatus.

Under vises aktivering og avstilling samt de mest brukte funksjonene. Det som står i [ ] parentes er navn på taster. Det som står i < > parentes er tall og koder du må taste inn.

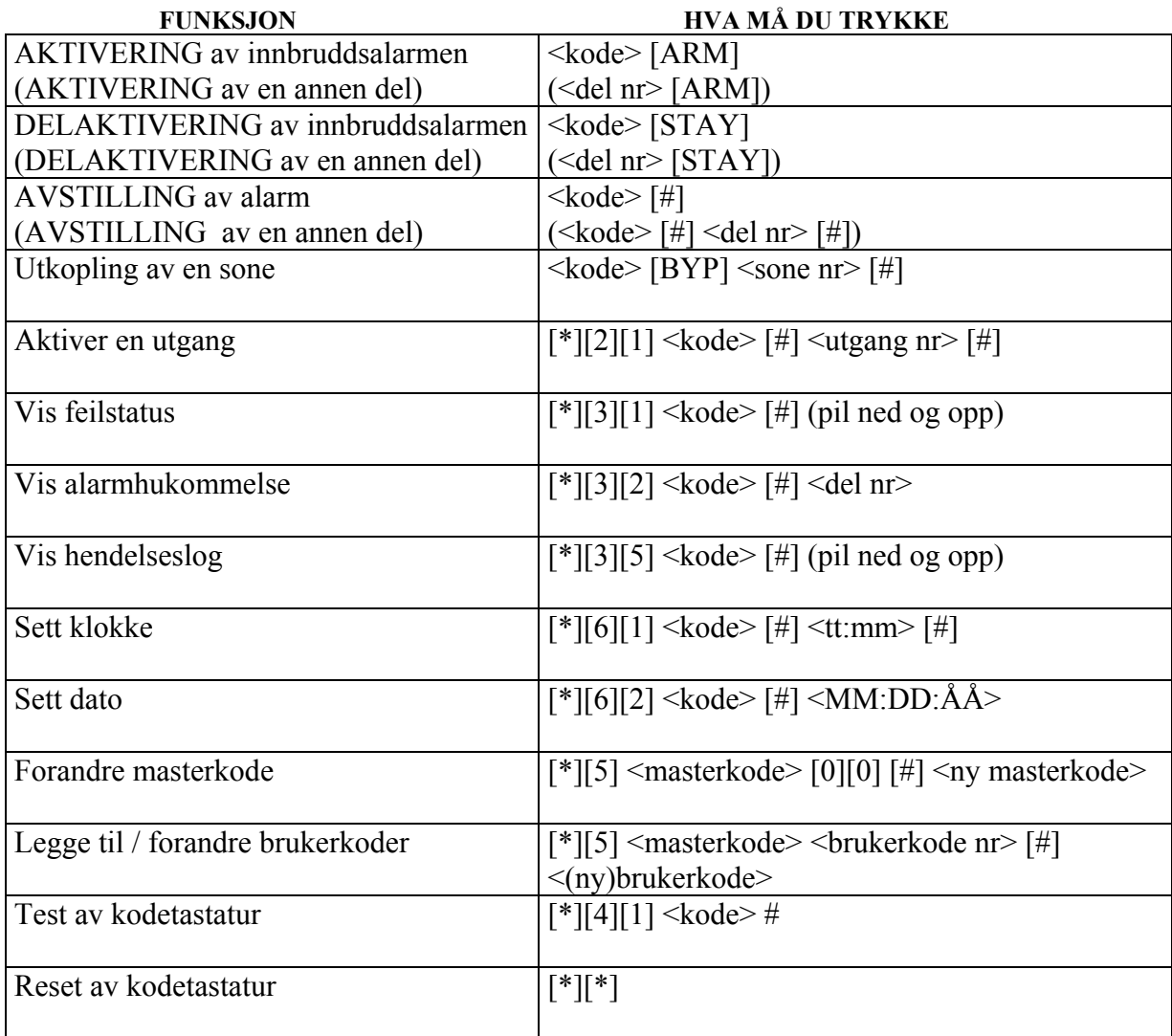

## **Innstilling av tid for automatisk av- og påslag av sentralen.**

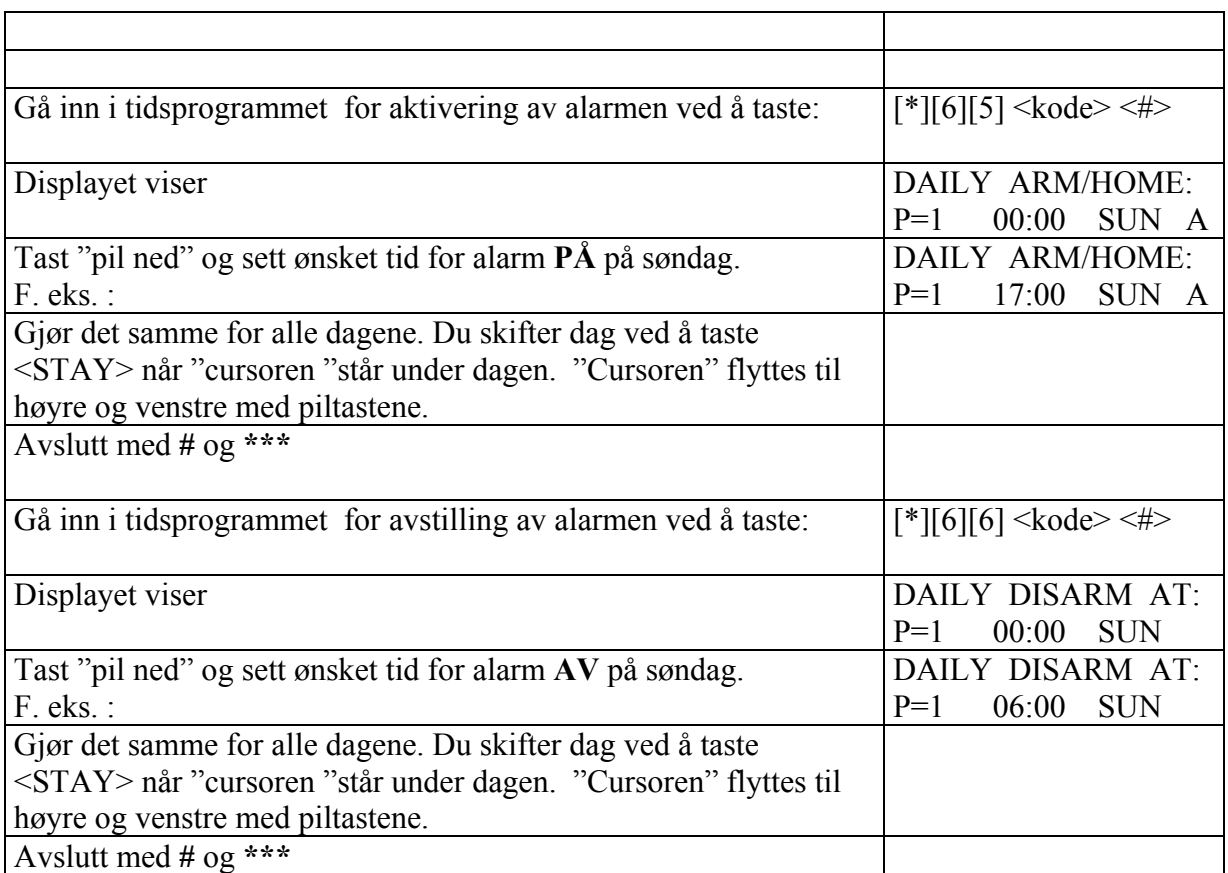